# Project Selection and Portfolio Management Chapter 3

© 2007 Pearson Education

# Project Selection

Screening models help managers pick winners from a pool of projects. Screening models are *numeric* or *nonnumeric* and should have:

*Realism*

*Capability*

*Flexibility*

*Ease of use*

*Cost effectiveness*

*Comparability*

# Screening & Selection Issues

- Risk unpredictability to the firm
- Commercial market potential
- Internal operating changes in firm ops
- Additional image, patent, fit, etc.

*All models* only *partially reflect reality* and have *both objective and subjective* factors imbedded

#### Approaches to Project Screening

- Checklist
- Simple scoring models
- Analytic hierarchy process
- Profile models
- Financial models

## Checklist Model

A checklist is a list of criteria applied to possible projects.

 Requires agreement on *criteria* Assumes all criteria are *equally important*

*Checklists are valuable for recording opinions and encouraging discussion*

# Simple Scoring Models

Each project receives a score that is the weighted sum of its grade on a list of criteria. Scoring models require:

- agreement on *criteria*
- agreement on *weights* for criteria
- a *score* assigned for each criteria

 $Score = \sum (Weight \times Score)$ 

*Relative scores can be misleading!*

# Analytic Hierarchy Process

The AHP is a four step process:

- 1. Construct a hierarchy of *criteria and subcriteria*
- *2. Allocate weights* to criteria
- 3. Assign *numerical values* to evaluation dimensions
- *4. Scores determined* by summing the products of numeric evaluations and weights

*Unlike the simple scoring model, these scores are comparable!*

### Profile Models

Show risk/return options for projects. Requires:

- *Criteria* selection as axes
- *Rating* each project on criteria

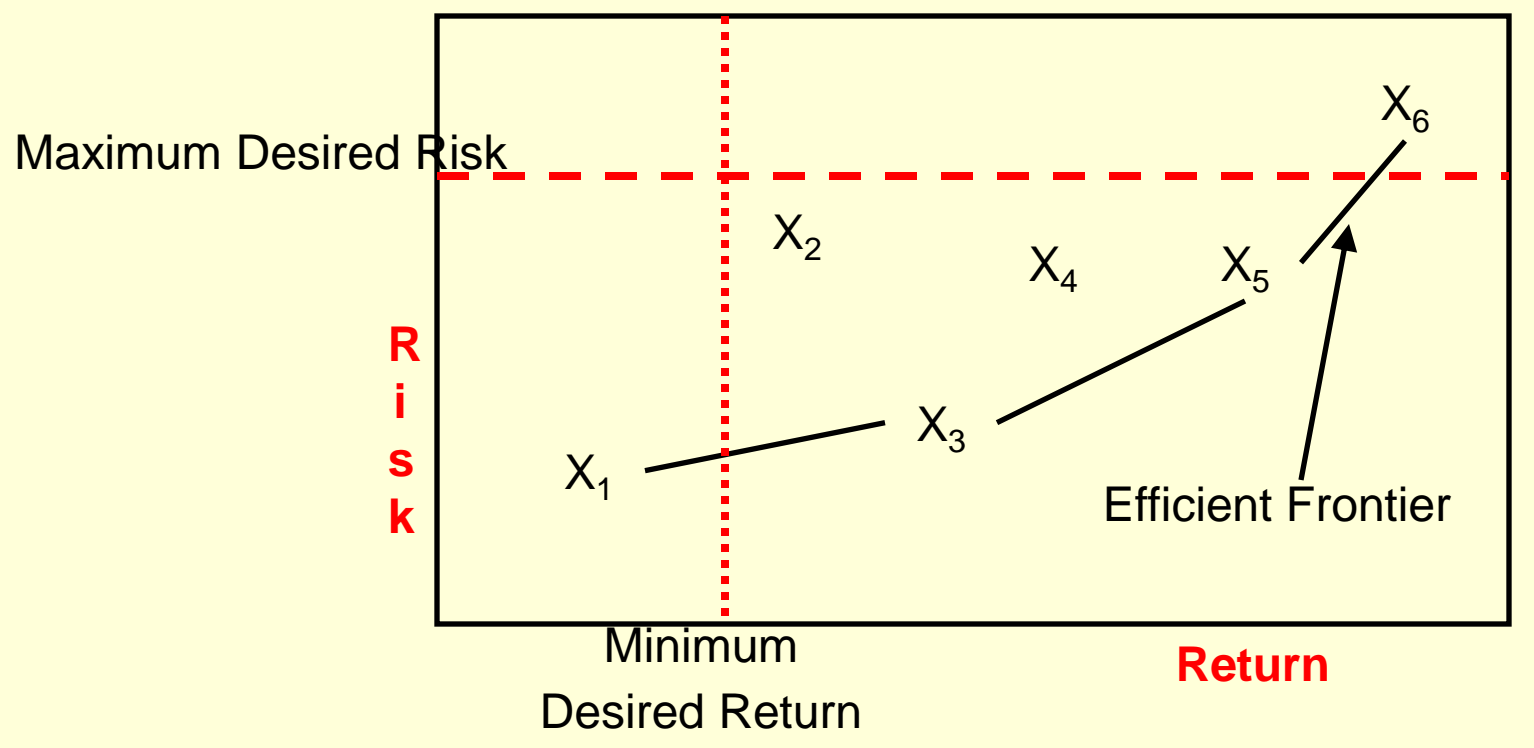

### Financial Models

Based on the time value of money principal

- o Payback period
- o Net present value
- o Internal rate of return
- o Options models

*All of these models use discounted cash flows*

#### Payback Period

Determines *how long* it takes for a project to reach a breakeven point

*Investment Payback Period Annual Cash Savings* Payback Period =

Cash flows should be discounted Lower numbers are better *(faster payback)*

# Payback Period Example

A project requires an initial investment of \$200,000 and will generate cash savings of \$75,000 each year for the next five years. What is the payback period?

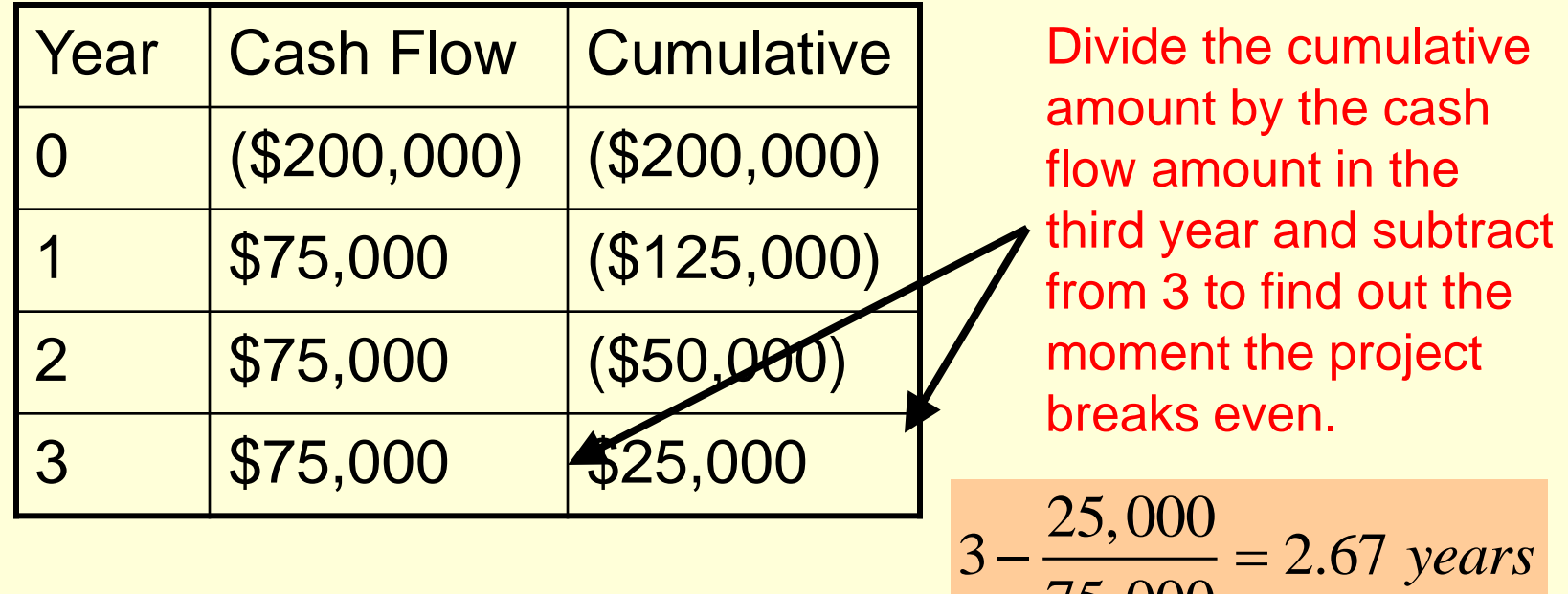

75,000

#### Net Present Value

Projects the change in the firm's stock value if a project is undertaken.

$$
NPV = I_o + \sum \frac{F_t}{(1 + r + p_t)^t}
$$

*where*

wnere<br> *F*<sub>t</sub> = net cash flow for period t *R = required rate of return I = initial cash investment t P = inflation rate during period t*

*Higher NPV values are better!*

#### Net Present Value Example

Should you invest \$60,000 in a project that will return \$15,000 per year for five years? You have a minimum return of 8% and expect inflation to hold steady at 3% over the next five years.

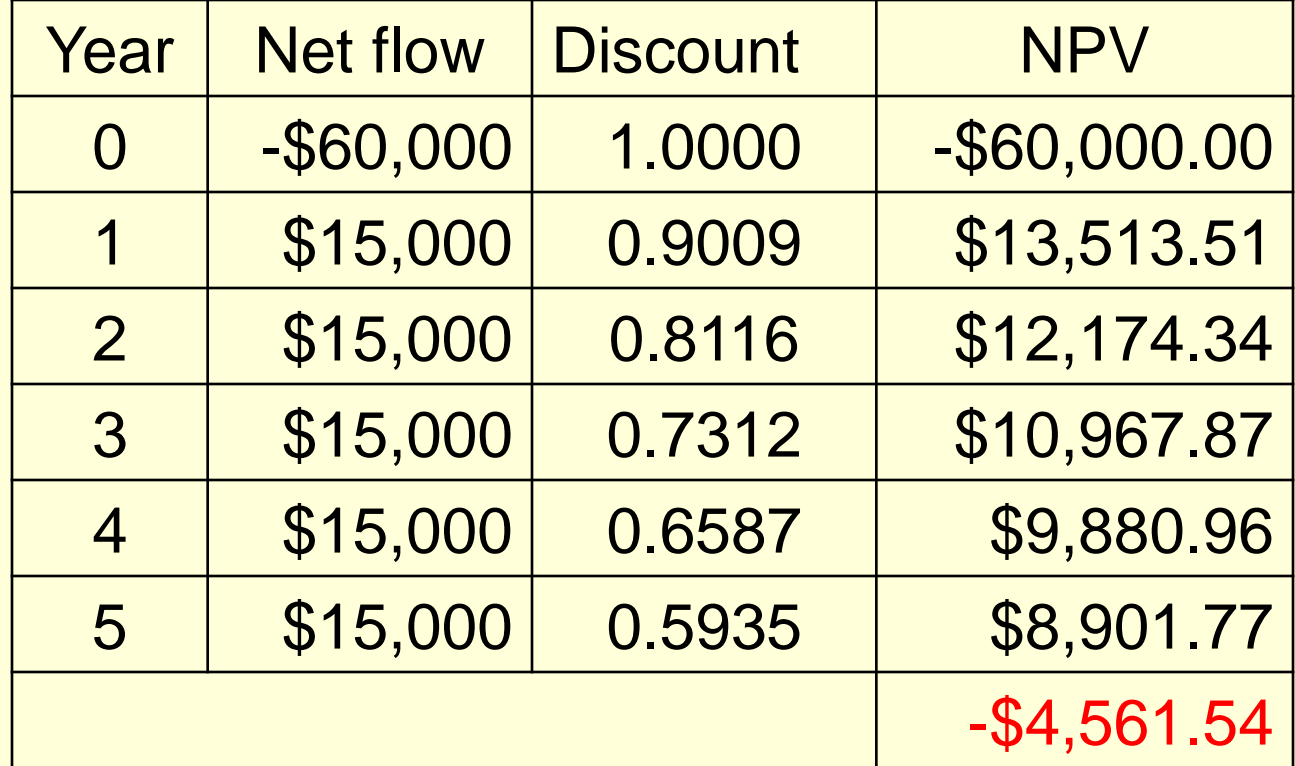

The NPV column total is -\$4561, so don't invest!

#### Internal Rate of Return

A project must meet a *minimum rate of return* before it is worthy of consideration.

$$
IO = \sum_{n=1}^{t} \frac{ACF_t}{(1 + IRR)t}
$$

*where*

*Higher IRR values are better!*

*t where*<br> $ACF_t = annual after tax cash flow for time period t$ 

- *IO = initial cash outlay*
- *n = project's expected life*

*IRR = the project's internal rate of return*

#### Internal Rate of Return Example

A project that costs \$40,000 will generate cash flows of \$14,000 for the next four years. You have a rate of return requirement of 17%; does this project meet the threshold?

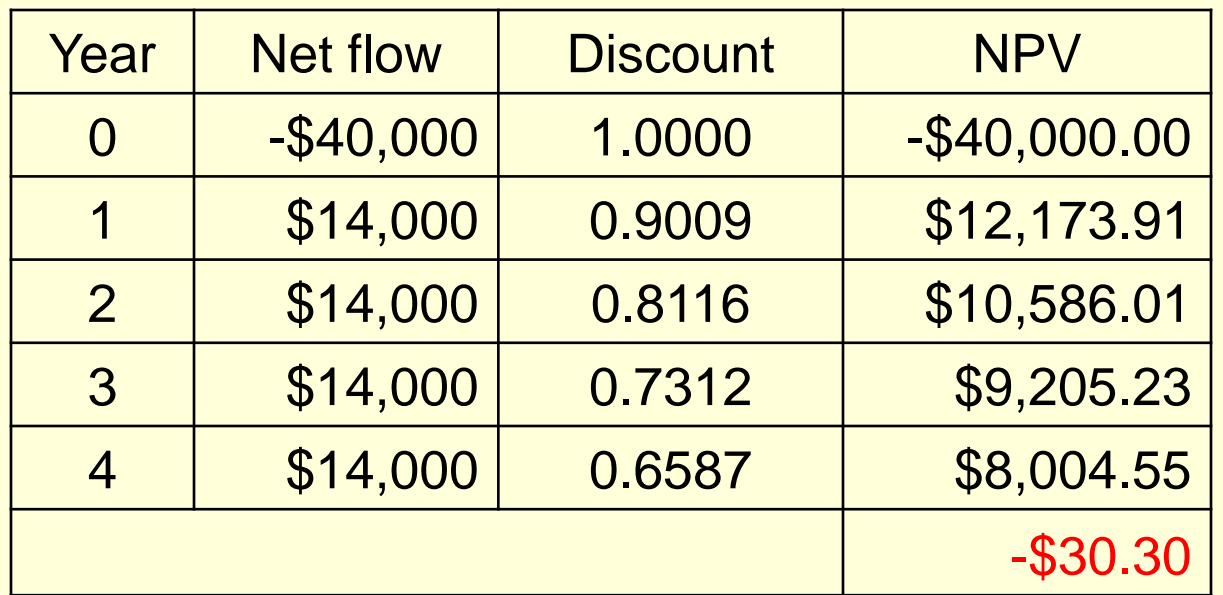

This table has been calculated using a discount rate of 15%

The project doesn't meet our 17% requirement and should not be considered further.

# Options Models

NPV and IRR methods don't account for failure to make a positive return on investment. Options models allow for this possibility.

Options models address:

- *1. Can the project be postponed?*
- *2. Will future information help decide?*

# Project Portfolio Management

*The systematic process of selecting, supporting, and managing the firm's collection of projects.*

Portfolio management requires:

decision making prioritization review realignment reprioritization

#### Keys to Successful Project Portfolio Management

#### *<b>∻ Flexible structure* and freedom of communication

**<sup>❖</sup> Low-cost** environmental scanning

*<b>☆Time-paced* transition

Problems in Implementing Portfolio Management

Conservative technical communities

 $\triangleright$  Out of sync projects and portfolios

Unpromising projects

**≻ Scarce resources**